# **PILE &FILE**

## **PILE**

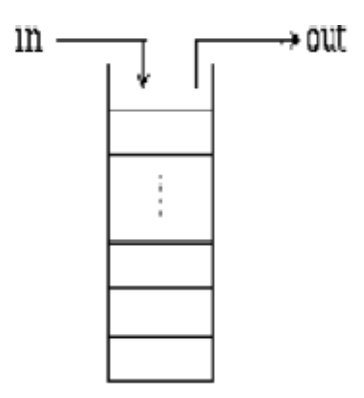

Ex : pile d'assiettes, pile de dossiers à traiter, …

Une pile est une structure linéaire permettant de stocker et de restaurer des données en n'autorisant que 4 opérations:

- 1. consulter le dernier élément de la pile (le sommet de la pile)
- 2. tester si la pile est vide
- 3. empiler un élément, le mettre au sommet de la pile ==> PUSH

4. dépiler un élément (enlever l'élément au sommet) ==> POP

# Implémentation de la structure Pile à l'aide d'une liste chaînée

#### **1. Définition du type Pile**

typedef int Element; /\* les éléments sont des int \*/ typedef struct cellule { Element valeur; struct cellule \*suivant; } Cellule; typedef Cellule \*Pile;

#### **2. Déclaration des fonctions gérant la pile**

Pile pile\_vide (); Pile empiler (Pile p, Element e ); Pile depiler (Pile p); Element sommet ( Pile p ); int est\_vide ( Pile p );

#### **3. Définition des fonctions gérant la pile**

**Pile pile\_vide(void)** { return NULL;}

**int est\_vide(Pile p)** { return ( $p == NULL$ ); }

### **Pile empiler(Pile p, Element e)** {

Cellule \* pc; pc=(Cellule\*)malloc(sizeof Cellule)); pc->valeur=e; pc->suivant=p; return pc; }

#### **Pile depiler(Pile p)** {

```
Cellule * pc = p;
if (est_vide(p)) {
printf("Erreur: pile vide!\n");
exit(-1);} 
p=p->suivant; 
free(pc); 
return p; 
}
```
#### **Element sommet(Pile p)** {

/\* pré-condition: pile non vide ! \*/ if  $(est\_video(p))$  { printf("Erreur: pile vide !\n");  $ext(-1)$ ; } return p->valeur; }

#### **4. Exemple d'utilisation**

```
int main () { 
Pile p = pile\_video;
p =empiler(p,50);
p =empiler(p,5);
p =empiler(p,20);
p =empiler(p,10);
printf("%d au sommet après empilement de 50, 5, 20 et 10\n", sommet(p)); 
p = depiler(p);
p = depiler(p);
printf("%d au sommet après dépilement de 10 et 20\n", sommet(p)); 
return 0; 
}
```
#### **File**

La file est modifiée à ses deux bouts.

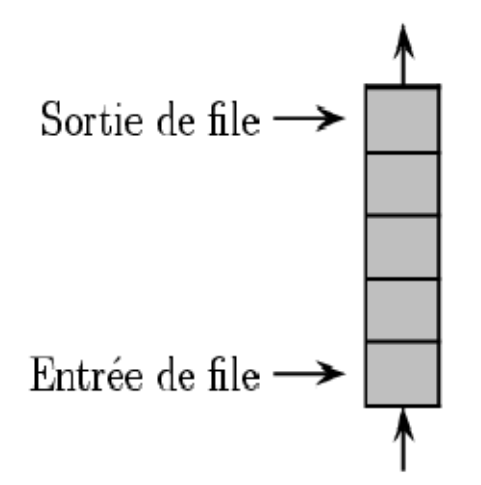

Une file est une structure de données dynamique dans laquelle on insère des nouveaux éléments à la fin (queue) et où on enlève des éléments au début (tête de file).

Quatre opérations de base:

- 1. consulter le premier élément de la file
- 2. tester si la file est vide
- 3. enfiler un nouvel élément: le mettre en dernier

4. défiler un élément, le premier (le supprimer)

# Implémentation de la structure File à l'aide d'une liste chaînée

#### **1. Définition du type File**

typedef int Element; /\* les éléments sont des int \*/ typedef struct cellule { Element valeur; struct cellule \*suivant; } Cellule; typedef struct { struct cellule \*tete; struct cellule \*queue; } File;

#### **2.Déclaration des fonctions gérant la file**

File file\_vide (); File enfiler (File f, Element e); File defiler (File f); Element tete ( File f ); int est\_vide ( File f );

#### **3. Définition des fonctions gérant la file**

File file vide() { File f; f.tete=f.queue=NULL; return f; }

**int est\_vide(File f)** { return (f.tete==NULL)&&(f.queue==NULL); }

#### **Element tete(File f)** {

/\* pré-condition: file non vide ! \*/ if (est\_vide(f)) { printf("Erreur: file vide !\n");  $exit(-1);$ } return (f.tete)->valeur; }

#### **File enfiler(File f, Element e)** {

Cellule \* pc; pc=(Cellule \*)malloc(sizeof(Cellule)); pc->valeur=e; pc->suivant=NULL; if (est\_vide(f) f.tete=f.queue=pc; else f.queue=(f.queue)->suivant=pc; return f; }

#### **File defiler(File f)** {

Cellule \* pc; if  $(est\_video(p))$  { printf("Erreur: file vide !\n");  $exit(-1);$ } pc=f.tete; f.tete=(f.tete)->suivant; free(pc); if (f.tete==NULL) f.queue=NULL; return f; }